# Využití tepelných čerpadel v budovách (4)

**V třetí části seriálu sme se zabývali volbu tolerancí tepelných ztrát obálky budovy a jak určit energetický štítek obálky budovy. Ve čtvrtém pokračováni mimo jiné uvádíme i výpočtem roční tepelné ztráty budovy a popis nástroje ACAD Toolkit, který je vhodný pro optimální řízení a odhad parametrů přispívající k věrohodné identifikaci jak lineárních tak i nelineárních systémů.**

#### **Výpočet roční tepelné ztráty budovy**

Roční tepelné ztráty závisí převážně na vývoji venkovních teplot během celého roku. V případech teplých zim nebudou ztráty tepla a tudíž i náklady na vytápění tak veliké. Zde se již nezabýváme kvalitou tepelné ochrany budovy, nýbrž získané údaje dále používáme pro určení ročních ztrát podle vývoje venkovních teplot v daném místě či oblasti, neboť vývoj teplot na různých místech je jiný. Toto dilema nám mimo jiné pomáhají řešit takzvané denostupně.

#### **Denostupně**

Stavební konstrukce našich objektů mají schopnost utlumit kolísání venkovní teploty a tato schopnost útlumu roste s masivností (měrnou hmotností) obvodového zdiva. Jinak řečeno zdivo se chová jako integrátor "vyhlazuje a průměruje signál".

Běžné zdivo reaguje na pokles průměrné venkovní teploty o 10°C téměř 2 – 3 dny, což bychom mohli nazvat dopravním zpožděním v daném systému a pokud je dům dodatečně zateplen izolací, tato perioda se ještě prodlouží. Tak byly z klimatických pozorování stanoveny průměrné teploty otopného období označované jako t a průměrné počty dnů d s těmito teplotami v otopném období pro výpočet spotřeby tepla pro vytápění. Tyto hodnoty jsou uvedeny v ČSN383350.

Pokud stanovíme rozdíl mezi průměrnou vnitřní teplotou t<sub>is</sub> v domě a venkovní t<sub>es</sub> a vynásobíme jej počtem dnů otopného období, dostaneme hodnotu označovanou jako počet denostupňů D:

$$
D = (t_{is} - t_{es}).d
$$
\n
$$
(22)
$$

Při propočtu spotřeby tepla musíme ještě rozhodnout o mezní teplotě tem. Zpravidla počítáme s hodnotou  $t_{em} = -12$  °C vyhledáme počet dnů *d* a střední venkovní teplotu t<sub>es</sub> v tab. 19. Pro novější stavby, které mají obvodové zdi s menší hmotností a menší schopností útlumu kolísání venkovní teploty během dne, je lépe počítat s mezní teplotou  $t_{em} = -15$  °C. Teoretická roční spotřeba tepla při nepřerušovaném vytápění se počítá ze vztahu:

$$
Q_d = \frac{24.Tz.e.d.(t_{is} - t_{es})}{(t_{is} - t_e)}\tag{23}
$$

anebo

$$
Q_d = \frac{24 \cdot Tz \cdot e \cdot D}{(t_{is} - t_e)}\tag{24}
$$

kde

 $\mathsf{Q}_{_{\mathrm{d}}}$  je teoretická roční spotřeba tepla v [kWh]

T<sub>z</sub> - tepelná ztráta budovy vypočtená podle ČSN 06 0210 v [kW]\$ *e* - součinitel charakterizující nesoučasnost vytápění (zpravidla

*e* = 0,85 pokud je škola nebo administrativní budova vytápěna

| Místo             |                   | (výpočtová) | teplota t <sub>emin</sub> |                             |               | $t_{em} = -8^{\circ}\text{C}$ $t_{em} = -10^{\circ}\text{C}$ $t_{em} = -12^{\circ}\text{C}$ |               |                    |                   | $t_{em} = -15^{\circ}$ C |               |
|-------------------|-------------------|-------------|---------------------------|-----------------------------|---------------|---------------------------------------------------------------------------------------------|---------------|--------------------|-------------------|--------------------------|---------------|
|                   | Nejnižší venkovní |             |                           | $\left($ dny $\right)$<br>ά | $t_{es}$ (°C) | $\text{(day)}$<br>J                                                                         | $t_{cs}$ (°C) | $\frac{1}{2}$<br>d | $t_{\rm ee}$ (°C) | $\text{day)}$<br>J       | $t_{es}$ (°C) |
| Praha             |                   | $-12$       |                           | 167                         | 2.4           | 191                                                                                         | 3.2           | 216                | 4.0               | 244                      | 4.9           |
| C. Budějovice     |                   | $-15$       |                           | 186                         | 1.7           | 209                                                                                         | 2.6           | 232                | 3.4               | 270                      | 4.5           |
| Liberec           |                   | $-18$       |                           | 195                         | 1.4           | 217                                                                                         | 2.2           | 241                | 3.1               | 288                      | 4.5           |
| <b>Bratislava</b> |                   | $-12$       |                           | 153                         | 2.5           | 177                                                                                         | 3.2           | 202                | 4.0               | 232                      | 5.2           |
| Košice            |                   | $-15$       |                           | 173                         | 1.0           | 194                                                                                         | 1.7           | 218                | 3.0               | 250                      | 4.3           |
| Žilina            |                   | $-18$       |                           | 186                         | 0.4           | 212                                                                                         | 1.7           | 232                | 2.7               | 267                      | 4.0           |

Tab. 19 Počet otopných dnů d a střední venkovní teplota t<sub>es</sub> **při** mezní teplotě t<sub>em</sub> = -8, -10, -12 a -15°C.

s jedno nebo dvoudenním útlumem během týdne, klesá hodnota součinitele na  $e = 0,75 - 0,7$ 

D - denostupně

t<sub>es</sub> - výpočtová venkovní teplota podle CSN 06 0210.

Pro střední teploty uvnitř budovy  $t_{i} = 20^{\circ}C$  je možno podle tab. 19 pro Prahu počítat s  $d = 216$  dnů, t<sub>es</sub> = 4,0°C.

# **Porovnání roční spotřeby tepla a ročních tepelných ztrát budovy**

Roční spotřeba tepla by ideálně měla odpovídat ročním tepelným ztrátám. V realitě však většinou dochází k přetápěníbudov až o 40%. Byli mi dány k dispozici data o spotřebě tepla v Bioregeně za roky 2007, 2008, 2009, která jsem k porovnání s vypočítanými hodnotami znázornil v grafu obr. 10. V prvních třech sloupcích je zvlášť vykreslena spotřeba tepla vytápění plynem a elektřinou v GJ. V dalších dvou se střední hodnoty tepelných ztrát nacházejí mezi tolerančními oblastmi +dTz a -dTz odhadovaných ročních tepelných ztrát s tím, že čtvrtý sloupec znázorňuje tepelné ztráty spolu s tepelným ziskem, jehož střední hodnota se pohybuje kolem 807 GJ/rok. Pokud tuto hodnotu porovnáme s roky 2008 a 2009, můžeme říci že dochází k přetápění objektu o 20 až 40\% a při změně nastavení regulace by bylo možné 1/5 až 2/5 dosavadních nákladů ušetřit.

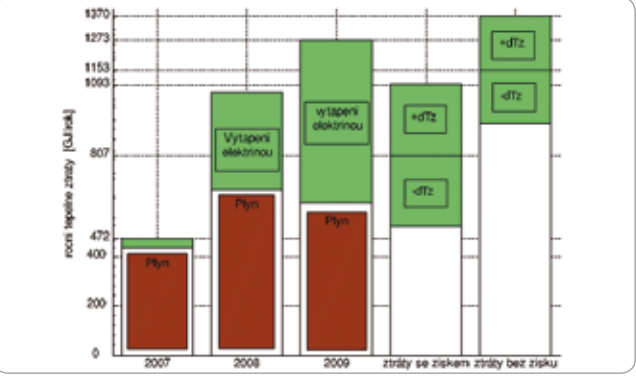

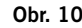

# **Identifikace systému budovy**

V této části seriálu si popíšeme fyzikální model budovy z hlediska dynamického proudění tepelné energie stavovými rovnicemi, které následně pomocí ACADO toolkitu, určeného jak pro identifikaci tak i návrh řízení, identifikujeme a verifikujeme na reálných, naměřených datech z Bioregeny, jež budou zapotřebí pro návrh řízení popsané v další kapitole. Nyní si popíšeme fyzikální model budovy stavovými rovnicemi.

#### **Fyzikální model budovy**

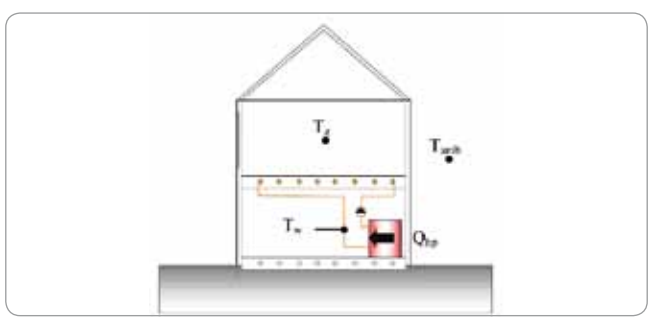

**Obr. 11 Grafické znázornění stavů a vstupů fyzikálního modelu**

Dynamika systému budovy, kterou budeme identifikovat, může být reprezentována, podle výzkumu Michaela Bianchi [X], systémem druhého řádu s následujícími stavy:

Teplota vratné vody  $T_{v<sub>ratná</sub>}$ 

Teplota uvnitř budovy, kterou budeme dále označovat jako Tpokoje a následujícími vstupy:

Venkovní teplota vzduchu T<sub>out</sub>

Energie ve formě tepla předaná zdroji tepla vytápěcímu potrubí  $Q_{\text{ho}}$ Diferenciální stavové rovnice systému vypadají následovně:

$$
\left[\begin{array}{c} \vec{T}_{\text{eratna}}\\ \vec{T}_{\text{pokoje}} \end{array}\right] = \left[\begin{array}{cc} -\frac{k_{\text{w2}}}{\rho_{\text{w2}}}\vec{v}_{\text{w}} & \frac{k_{\text{w1}}}{\rho_{\text{w}}\vec{v}_{\text{w}}}\vec{V}_{\text{w}}\\ \frac{k_{\text{w1}}}{k_{\text{a}}\tau_{\text{p}}} & \frac{k_{\text{w1}}}{k_{\text{a}}\tau_{\text{p}}} \end{array}\right] \left[\begin{array}{cc} T_{\text{vratna}}\\ T_{\text{pokoje}} \end{array}\right] + \left[\begin{array}{cc} 0 & \frac{1}{\rho_{\text{w}}\vec{v}_{\text{w}}}\vec{V}_{\text{w}}\\ \frac{1}{\tau_{\text{p}}} & 0 \end{array}\right] \left[\begin{array}{c} T_{\text{out}}\\ \vec{Q}_{\text{hp}} \end{array}\right] \eqno{(25)}
$$

#### kde

k<sub>wz</sub> reprezentuje míru prostupnosti tepla mezi ohřátou vodou v topení a vytápěným prostorem v [W/K]]

 $\rho_w c_w V_w$  reprezentuje míru prostupnosti tepla mezi ohřátou vodou v topení a vytápěným prostorem v závislosti na rozdílu teplot obou prostředí v [J/K]

k<sub>b</sub> - míra prostupnosti tepla mezi vnitřními prostory budovy a venkovním vzduchem v [W/K]

τ<sub>ь</sub>- je časová konstanta budovy v [h]

Z rovnic lze mimo jiné vyčíst, že jedním ze vstupů není přímo teplo dodané vytápěcím systémem, ale jeho derivace podle času, která odpovídá výkonu dodávaného vytápěcím systémem. Konstanty se často spolu s jinými v rovnicích opakují a rovnice můžeme zapsat zjednodušeným způsobem následovně:

$$
\begin{bmatrix}\n\dot{T}_{vration\acute{a}} \\
\dot{T}_{poko\acute{p}\acute{e}}\n\end{bmatrix} = \begin{bmatrix}\n-a & a \\
c & -(c+d)\n\end{bmatrix} \begin{bmatrix}\nT_{vration\acute{a}} \\
T_{poko\acute{p}\acute{e}}\n\end{bmatrix} + \begin{bmatrix}\n0 & b \\
d & 0\n\end{bmatrix} \begin{bmatrix}\nT_{out} \\
\dot{Q}_{hp}\n\end{bmatrix}
$$
\n(26)

První stavová rovnice nám říká, že velikost změny teploty v potrubí odpovídá velikosti rozdílu teplot mezi vytápěným prostorem a topením násobeného přes konstantu a[h-1] (tj. čím větší teplotní rozdíl mezi pokojem a topením tím větší pokles či růst teploty vratné vody) a míře dodávaného výkonu vratné vodě násobené přes konstantu b[C.kWh-1].

Druhá stavová rovnice říká, že velikost změny teploty v pokoji odpovídá velikosti rozdílu teploty vratné vody od teploty pokoje násobené přes konstantu c[h-1] a velikosti rozdílu venkovní teploty od teploty pokoje násobené přes konstantu d[h-1].

Zjednodušený model obsahuje pouze čtyři parametry, které se různě kombinují v konstanty jednotlivých stavů a vstupů, a teoreticky neobsahuje z matematického hlediska žádné zřejmé nelinearity, které se v systémech často vyskytují. V následujících sekcích budeme parametry identifikovat pomocí GPL toolkitu ACADO.

# **ACADO toolkit**

ACADO Toolkit je softwarové prostředí pro automatické řízení a optimalizaci (řešící identifikaci). Umožňuje používání nejrůznějších algoritmů pro řešení problému optimálního řízení, prediktivního řízení, odhad parametrů a robustní optimalizace i pro nelineární systémy. ACADO Toolkit je realizován samostatně pomocí C++ programovacího jazyka a dodáván spolu s uživatelsky přívětivém rozhraní Matlabu [3].

# **Klíčové schopnosti ACADO Toolkitu**

Nelineární optimální řízení – jedním ze základních problémů, které lze vyřešit pomocí ACADO toolkitu, jsou standardní problémy optimálního řízení dynamického systému, různými metodami za pomocí algoritmů jako je Levenberg-marquardt. ACADO umožňuje ohraničit jak stavy tak i řídicí veličiny limitními hodnoty a simulovat tak reálnou nelinearitu jakéhokoliv systému, jež může mít podobu saturace, pásma necitlivosti apod. [3].

Odhady stavů, parametrů - důležitou částí optimálního řízení, které se dostává zvláštní pozornosti v rámci nástrojů ACADO, je problém odhadu stavů a parametrů. Tato část je důležitá pro identifikaci systémů a teoreticky může být transformována pro řešení problému optimálního řízení. Nicméně problém odhadu stavů a parametrů mají často určité struktury, na které mohou být použity různé algoritmy kterými ACADO disponuje, jako je metoda nejmenších čtverců a s pomocí Levenberg-marquardt algoritmu vycházející z Newtonovy metody, dokáže ACADO odhadnout parametry zjevně nelineárních systémů [3].

#### **Důvod použití ACADO toolkitu**

Důvodů proč jsme se rozhodli pro softwarové prostředí ACADO je několik. V první řadě je ACADO zaměřené na problémy optimálního řízení a odhad parametrů přispívající k věrohodné identifikaci jak lineárních tak i nelineárních systémů převážně metodou nejmenších čtverců pomocí implementovaného iteračního algoritmu Levenberg-marquardt, který vychází z Newtonovy iterační metody a jež se dobře vypořádává i s nelineárními zašuměnými systémy. Náš systém sice není nelineární, avšak koeficienty stavové matice A i matice vstupů B, kterých je celkem šest, jsou v našem případě kombinací pouze čtyř parametrů, které ACADO dokáže věrohodně odhadnout. Dále na rozdíl od subspace metod, kdy se vytvářejí matice A,B,C,D popisující model pouze z matematického hlediska, si můžeme být jisti, že rovnice odpovídají reálnému fyzikálnímu modelu.

#### **Identifikace a verifikace**

Jak jsem se již zmínil v minulé kapitole k identifikaci a následné verifikaci jsme použili ACADO toolkit založeného na C++ programovacím jazyce v přívětivém rozhraním Matlabu. Budeme vycházet z odvozeného fyzikálního modelu \ref{eq:stavovy-popis-budovy2} popsané v předchozích kapitolách a tudíž budeme identifikovat metodou nejmenších čtverců pouze čtyři parametry algoritmem ACADO toolkitu lavenberg-marquart.

#### **K dispozici máme následující naměřené veličiny:**

- Teplotu právě ohřáté vody kotly a čerpadly vstupující do vytápěcího systému (radiátorů), kterou budeme dále označovat jako teplotu vstupní vody nebo  $T_{\text{vstupni}}$
- Teplotu vratné vody, která předala tepelnou energii vytápěnému systému a vrací se k opakovanému ohřátí jako T<sub>vratná</sub>
- Teplotu prvního pokoje jako  $T_{\text{pokoj1}}$ , teplotu jiného dalšího pokoje jako T<sub>pokoj2</sub> a průměr teplot obou pokojů jako T<sub>pokoje</sub>
- Maximální a minimální předpovídanou venkovní teplotu dále označovanou jako  $T_{\text{outmin}}$  a  $T_{\text{outmax}}$ , jejich průměrnou venkovní teplotu jako  $T_{\text{out}}$

Ze zmíněných měřených veličin lze vidět, že výkon, jakožto důležitá vstupní veličina pro identifikaci, nebyl měřen, a proto jsme jej odvodili, za předpokladu konstantního objemového průtoku otopné vody, z rozdílu teplot vstupní a vratné vody. Navýšení teploty odpovídá po vynásobení zatím neznámou konstantou, kterou určíme a použijeme později pro určení maximálních hodnot výkonu jakožto podmínky v řízení, tepelnému výkonu plynových kotlů a čerpadel.

#### **Literatura**

[3] ACADO Toolkit: A C++/Matlab Toolkit for Automatic Control and Dynamic Optimization [online]. Leuven : Boris Houska and Hans Joachim Ferreau, 2008-2010 [cit. 2010-12-20] Dostupny z WWW: <http://acadotoolkit.org/>

*V dalším pokračovaní odhadneme parametry metodou lavenbergmarquard na různých časových úsecích. Celý proces bude odladěn na šesti sadách parametrů.*

**Ing. Alexander Ciller**